## **METODYKA PISANIA PRACY DYPLOMOWEJ**

## PODSTAWOWE ELEMENTY PRACY

- **o** Strona tytułowa
- o Spis treści
- o Wstęp
- o Tekst główny
- o Podsumowanie
- o Bibliografia
- o Indeks

o Nazwisko i imię promotora piszemy w dopełniaczu liczby pojedynczej.

#### o Nie

- o Praca napisana pod kierunkiem
- o prof. dr Adam Kowalski

#### o Tak

- o Praca napisana pod kierunkiem
- o prof. dr. Adama Kowalskiego
- o kropka!

# )SPIS)TREŚCI)

- **o** Powstaje jako ostatni etap pracy
- o Umieszczony jest po karcie tytułowej, przed tekstem głównym)
- **o** Umieszczony jest na stronie bez wydrukowanego numeru)
- o Musi zawierać wszystkie elementy podziału zastosowane w pracy, w tym również wstęp, zakończenie, bibliografię, indeksy, spis tablic itp.
- o Ma specyficzną budowę

## **BUDOWA SPISU TREŚCI**

#### **o** Spis treści

#### **o** Wstęp

- 1. Pojęcia podstawowe
	- o 1.1. Relacja
	- o 1.2. Operacje relacyjne
	- o 1.2.1. Selekcja
	- o 1.2.2. Projekcja
	- o 1.2.3. Połączenie
- 2. Projektowanie bazy danych
- 3. Podsumowanie
- $\bullet$  4. Bibliografia

Najczęściej stosowana jest numeracja cyfrowa wielorzędowa

# PRZYKŁADOWA BUDOWA TYTUŁÓW I PODTYTUŁÓW ROZDZIAŁÓW))

- o Wstęp
- o I. Pojęcia podstawowe
- o 1. Relacja
- o 2. Operacje relacyjne
- o A. Selekcja
- o B. Projekcja
- o C. Połączenie
- o II. Projektowanie bazy danych
- o III. Podsumowanie
- o IV. Bibliografia

## WSTĘP))

- **o** Mimo że umieszczamy go na początku pracy, zazwyczaj powstaje jako ostatni i zawiera:
	- omówienie tytułu pracy, jeśli uznamy, że może on budzić niejasności;)
	- cel naukowy, który został wyznaczony do osiągnięcia;
	- problemy, jakie autor wyjaśnił, a jakie pominął, uznając za mniej ważne lub z braku dokumentów niemożliwe do rozwiązania;
	- $\bullet$  wyliczenie najważniejszych źródeł bibliograficznych; prezentację wykorzystanych źródeł faktograficznych, np. sprawozdania finansowe, projekty rozwoju, wyniki kontroli czy inne źródła niepublikowane, wydawnictwa zwarte, periodyki;
	- . charakterystykę metod badawczych np. analiza dokumentów, obserwacja, ankieta, wywiad;
	- $\bullet$  przedstawienie trudności w realizacji pracy, jeśli takie wystąpiły;
	- w końcowej części wstępu krótki opis treści rozdziałów;
	- $\bullet\;$  podziękowania dla instytucji i osób, które wspierały autora $\;$ w $\;$ tworzeniu pracy, w tym dla promotora.

## **TEKST GŁÓWNY**

- **o** Praca pisana jest w formie bezosobowej w czasie przeszłym, ponieważ opisywane zjawiska i zdarzenia już się dokonały.
- o Używamy zwrotów:
	- zrobiono, wykonano badanie, zaobserwowano zjawisko
	- **•** a nie wykonałem, napisałem
- o Unikamy zwrotów "uczniowskich"
	- **.** np.: *Autor przedstawia ... , Książka opisuje ...* itp.
- **o** Wskazane jest przeczytanie i analiza języka tekstu naukowego.))

#### **JĘZYK**

- Należy unikać zwrotów z języka potocznego.
	- np.: *zasponsorowano, ktoś namierzył* itp.
- o Błednym jest używanie żargonu zawodowego
	- **·** np.: zasejwować zarejestrować, zapamiętać
	- <u>wydelejtować</u> skasować,
- o W razie wątpliwości odpowiedzi należy szukać w:
	- ! *Słowniku+poprawnej+polszczyzny*
	- ! *Słowniku+języka+polskiego*
	- **Słowniku języka polskiego wraz z zasadami pisowni i interpunkcji**
	- Uwaga: moduł sprawdzania pisowni procesora WORD nie zawsze podaje prawidłową formę wyrazu

#### PISOWNIA NAZWISK

- **o** Nazwiska podaje się w całej pracy w formie ujednoliconej z imionami lub z inicjałami imion.
- **o** Szczegółowe wyjaśnienie znajdziemy zawsze w słowniku ortograficznym.
- **o** Nazwiska obce podlegają odmianie według następujących zasad.
	- jeśli końcówka nazwiska jest niema, stosujemy apostrof dla zaznaczenia nie wymawianych liter od końcówki fleksyjnej,
		- o np.: Drodge, Drodge'a, Drodge'owi, z Drodge'em;
	- nazwiska zakończone w piśmie na spółgłoskę oraz zakończone na y po samogłosce przybierają polskie końcówki bez apostrofu,
		- . Np.: Stanley, Stanleya, ze Stanleyem;
	- . nazwiska obce zakończone na **a** odmieniają się tak samo jak nazwiska polskie,
		- o przykładowo Ikeda, Ikedy, Ikedę, o Ikedzie;
	- **·** nazwiska kończące się na y po spółgłosce odmieniamy przymiotnikowo.
		- o np: Kennedy, Kennedy' ego, Kennedy' emu, z Kennedym, o Kennedym.

**o** Nie sposób przytoczyć wszystkich wariantów odmian nazwisk obcych w języku polskim. Zachęcam do korzystania ze słowników.

#### PISOWNIA DAT

- **o** Daty w całej pracy muszą mieć jednolitą formę.
- o Można stosować następujące sposoby:
	- cyfry arabskie np.: 01. 01. 2005 lub 1. 1. 2005,
	- $\bullet$  lub rzadziej: 1 stycznia 2005 r.; przy zapisie słownym miesiąca
	- $\bullet$  należy dodać właściwą końcówkę fleksyjną:

1 maja (nie – 1 maj !), 1 stycznia (nie – 1 styczeń),

- czasem zapis może wyglądać tak, jak proponuje system  $komputerowy – 2005-04-12,$
- $\bullet$  prawie wcale nie stosuje się już zapisu: 1 V 2005

#### **ANEKS**

o Jest zbiorem dodatkowych składników pracy dyplomowej, uzupełniających jej treść.

**o** Zawiera:

- . tabele, wykresy, teksty wywiadów, których umieszczenie w środku pracy zakłóca logiczną strukturę tekstu głównego.
- . Jeśli jakieś dokumenty, np. zdjęcia czy duże wykresy, ze względu na swą specyfikę nie nadają się do oprawy, to przytwierdzamy je opaską do okładki. Można też ostatecznie zgromadzić je w kopercie ze znakiem identyfikacyjnym.
- **o** Aneks umieszczamy na końcu pracy, przed bibliografią, i włączamy we wspólną paginację.

### PODSUMOWANIE))

- o Wyodrębnione jest zwykle w oddzielny rozdział i powinno zawierać następujące treści:
	- odpowiedź na pytanie, czy wyznaczone zadania badawcze zostały zrealizowane;
	- . informację o tym, że na przykład jakiś problem nie został do końca rozwiązany; należy to wyjaśnić właśnie w zakończeniu, ale pamiętać przy tym o uzasadnieniu, gdyż o to mogą nas pytać egzaminatorzy;
	- **•** refleksje, jak w świetle przejrzanych materiałów i udokumentowanych sądów jawi się problem poddany badaniom;)
	- w razie zweryfikowania pod wpływem badań własnych i lektury swoich poglądów prezentowanych na początku pracy, informację na ten temat z powołaniem się na odpowiednie materiały.

#### **SŁOWNIK**

- o Jest zbiorem wyrazów uporządkowanych w układzie alfabetycznym, z krótkim, encyklopedycznym wyjaśnieniem znaczeń.
- **o** Jeśli w pracy zgromadziła się duża liczba terminów wymagających wyjaśnienia, to można dla ich uporządkowania zastosować słownik, i umieścić go na początku pracy, po spisie treści lub po zrębie głównym tekstu.))

### BIBLIOGRAFIA))

- **o** Jest to uporządkowany spis dokumentów, z których korzystano przy pisaniu pracy
- Bibliografia jest umieszczona na końcu pracy
- **o** Umieszczone w niej materiały nie musiały znaleźć się w przypisach
- **o** Bibliografia obejmuje zarówno wydawnictwa zwarte (książki) jak i wydawnictwa ciągłe (czasopisma i inne periodyki)
- Opis bibliograficzny różni się minimalnie od przypisu:
- **o** przypis:
	- . POPKIN R.H., STROLL A., *Filozofia*, wyd. 2, Poznań, Zysk i S-ka 1994, s. 23
- **o** bibliografia
	- POPKIN R.H., STROLL A., *Filozofia*, wyd. 2, Poznań, Zysk i S-ka 1994

#### **INDEKSY**

- $\bullet$  Rzeczowy wskazuje występujące w tekście nazwy przedmiotów, pojęć, zagadnień czy instytucji
- $\bullet$  Osobowy szereguje w kolejności alfabetycznej występujące w pracy nazwiska osób
- $\bullet$  Osobowo-rzeczowy połączenie obydwu indeksów w całość
- $\bullet$  Nazw geograficznych szereguje występujące nazwy miejscowości, krajów itp
- $\bullet$  Indeks spis pomocniczy ułatwiający poruszanie się po tekście. Jego rodzaj zależy od faktycznych potrzeb.

#### PRZYKŁAD BUDOWY HASŁA W INDEKSIE:

#### o INDEKS

- **o** Biblioteki naukowe 37,55
- **o** Biblioteka techniczna 67
- o Kowalski M. 22-25
- **o** Nowak E. 12
- **o** Zakład produkcyjny 23, 34, 38, 60

Indeksy / hasło / nr strony

### USTAWIENIA PROCESORA TEKSTU WORD

- o Ustawienie wielkości marginesów
- **o** Praca pisana jest jednostronnie na formacie A4 (210x297 mm)
- o Ustawienie wielkości interlinii i odstępów akapitu
- o Ustawienie wielkości marginesów
- o Ustawienie wielkości i rodzaju czcionki
- **o** Ustawienie pomocnicze strefy kartki zajmowanej przez tekst

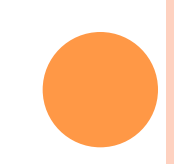

# UZUPEŁNIENIE TEKSTU GŁÓWNEGO

- . Przyjęty schemat budowy powinien być konsekwentny w całości pracy.
- Tablice i tabele
	- $\bullet$  Tabele zwykle ilustrują zjawiska w postaci zestawu liczb
	- $\bullet$  Tablice przeważnie większe ilustracje graficzne, na lepszym papierze umieszczane na końcu pracy
	- . Tytuł tabeli na środku nad tabelą.
	- Pod tabelą źródło danych, czcionką o dwa punkty mniejszą niż tekst główny
- o Źródło:
	- Opracowanie własne
- **o** Każda umieszczona w pracy graficzna prezentacja musi zawierać dane o jej pochodzeniu.
- **o** Nie powinna rozbijać ciągłości tekstu. Można umieścić ją na innej stronie z odesłaniem.
	- Wykresy / rysunki

#### UWAGI EDYTORSKIE

- **o** Wskazane jest rozpoczynanie nowego rozdziału pracy od nowej strony
- o Nie należy pozostawiać pojedynczej linii tekstu na następnej stronie
- o Nie należy pozostawiać na końcu linii pojedynczych liter  $(zamiast spacji)$  — po literze Shift+Ctrl+spacja)
- **o** Nie należy przenosić/łamać: dat, tytułów naukowych, skrótów, inicjałów, imion
- **o** Dopuszczone łamanie adresów internetowych na znakach $\mathcal{N}$ ", $\mathcal{N}$ " bez dodatkowych znaków graficznych